# **Plasma EVM**

*Release 0.0.1*

**Onther Inc.**

**Jun 14, 2019**

## **CONTENTS**

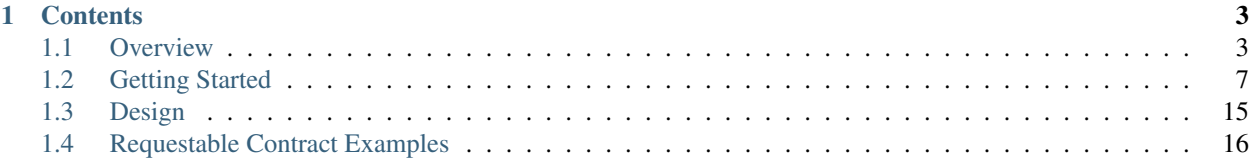

Plasma EVM provides a EVM-compatitable plasma chain with scalability and security. [Plasma](http://plasma.io/) is scalability solution for Ethereum, making layered blockchains that data in child chain is summarized and committed to root chain.

Plasma EVM can reuse any solutions and framworks on Ethereum like Soldiity, Truffle, Metamask, and even MyEther-Wallet.

The major differences from other plasma proposals are as follows:

- Account-based blockchain
- Supports EVM computation
- Supports global state for a single transaction

You can follow how this design came out from scratch *[here](#page-18-0)*.

#### **CHAPTER**

## **ONE**

## **CONTENTS**

<span id="page-6-0"></span>Keyword Index, Search Page

## <span id="page-6-1"></span>**1.1 Overview**

This section is divided into 2 main parts, *[RootChain Manager Contract](#page-6-2)* and *[Requesrtable Contract](#page-8-0)*.

## <span id="page-6-2"></span>**1.1.1 RootChain Manager Contract**

RootChain contract is a manager contract for Plasma EVM. Operator submits plasma block data to this contract. Users also send transaction to make *[request](#page-9-0)* for a requestable contract.

#### **The Units**

Plasma blocks are abstracted in many way depending on each contexts. Block is the smallest unit that operator commits to RootChain contract. Epoch includes many blocks. Cycle includes many epochs.

#### **3 Types of Block**

In Plasma EVM, There are many types of block; Non-Request Block, Request Block, Escape Block. Non-Request Block (NRB) is a regular block that users send transaction. It is same as block of Ethereum, Bitcoin, and other blockchain. Request Block (RB) is a block to apply *[request](#page-9-0)* in child chain. Users create request and operator mines request block to apply the request in child chain. It is enforced what transactions must be included in request block by RootChain contract calculating transactions root. Escape Block (EB) is kind of request block to provide user to deal with block withholding attack by operator. For escape block, see continuous rebase.

NRB data can be withheld, but RB and EB cannot because anyone can get data from RootChain contract to mine RB and EB.

#### **3 Types of Epoch**

Epoch is a period of blocks. There are also Non-Request Epoch (NRE), Request Epoch (RE) and Escape Epoch (EE) for each block type. Epoch is required to determine when other type of block should be placed. Also a single request block cannot take all requests due to block gas limit and block size of child chain (and block gas limit of root chain to computate transactions root of request block).

The length of epoch is the number of blocks in the epoch. So RE and EE can have length of 0 if no RB or EB exists.

Note: The length of NRE is a constant that is provided when RootChain contract is deployed.

#### **Cycle**

Continuous Rebase requires many steps to commit a single block to root chain. And Pre-commit and Commit step incldue fixed number of NRBs. Cycle covers Pre-commit, DA check, Commit, Challenge steps and the length of cycle is the number of NREs + the number of OREs + 1 (the number of EE)

Note: The length of cycle is a constant that is provided when RootChain contract is deployed. But the number of blocks in a cycle may change depending on the number of requests.

#### **Block Mining**

In 1 cycle, child chain block is mined as below:

- In pre-commit step, the first epoch is NRE. operator mines NRB with transactions from users.
- If users create enter requests and exit requests, they are reserved to be included in ORE after next NRE. For example, requests created in NRE#1 or ORE#2 are applied in ORE#4. If no request created, ORE is empty.
- Pairs of NRE ORE are repeated (size(cycle))  $1 / 2$  times.
- In DA check step, user can create escape requests and undo requests.
- In Commit step, the first epoch is EE. Operator mines escape blocks if any request created in DA step. The parent of first block is the last block of previous cycle's last block.
- Operator rebases pre-committed block and commit them.

#### <span id="page-7-0"></span>**How to Handle Request**

This explains how the request created and applied in child chain as request trasaction.

#### **Addresses of Requestable Contracts in Both Chain**

*[Reqeustable contracts](#page-8-0)* must be deployed in both chain and 2 addresses must be mapped in RootChain contract. Then user can make *[requests](#page-9-0)* for requestable contracts.

#### **Create Enter Request**

User can send transaction to RootChain contract to create enter request.

- 1. User send transaction to RootChain contract to call RootChain.startEnter().
- 2. RootChain contract apply the request to the corresponding requestable contract. Those happens in root chain.
- 3. If step 2 is not reverted, RootChain contract record the request.
- 4. In request epoch, operator mines request block with request transactions. See how request is converted into reqeust transaction *[here](#page-8-1)*.

**function** startEnter(**address** \_to,**bytes32** \_trieKey,**bytes** \_trieValue)

to is the address of target reqeustable contract in root chain. trieKey and trieValue is parameters for the request.

#### **Create Exit Request**

User also can send transaction to RootChain contract to create exit request.

- 1. User send transaction to RootChain contract to call RootChain.startExit().
- 2. Unlike enter request, exit request is immediately recorded and mined in reuqest block with reqeust transactions. See how request is converted into reqeust transaction *[here](#page-8-1)*.
- 3. After challenge period for the requst block, challenge period for exit request starts. If the request transaction in step 2 is reverted, anyone can challenge on this by calling RootChain.challengeExit() with the transaction inclusion proof and receipt data.
- 4. If there is no successful challenge, User finalize the request by calling RootChain.finalizeRequest(). In the function, RootChain contract apply the request to the corresponding requestable contract in root chain.

**function** startExit(**address** \_to,**bytes32** \_trieKey,**bytes** \_trieValue)

Pamateres are same as startEnter.

#### <span id="page-8-1"></span>**Apply Request in Child Chain**

A request has four important fields, requestor is a address who made the request, to is a address of requestable contract deployed in root chain, trieKey is a identifier for request type, and trieValue is the value of request.

When a request is transformed into **request transaction**, the transaction has those fields as follow:

- msg.sender: it is always 0x00. It prevents other from creating request transaction because nobody know the private key of address  $0 \times 00$ . Due to this, signature of request transaction is zero,  $v = r = s = 0$ .
- msg.to: requestable contract **deployed in child chain**. RootChain contract must know it.
- msg.value: it is always 0.
- msg.data: To invoke message-call in transaction, this field must contain function signature and parameters for applyRequestInChildChain function. RootChain contract always knows what bytes should be in this field. See also solidity code [here.](https://github.com/Onther-Tech/plasma-evm-contracts/blob/d5deeadfc5264b8edbdf867506950cca5225efc7/contracts/lib/Data.sol#L445-L473)

When the current epoch is RE, operator mines request block with request transactions to transit state of child chian. RootChain contract enforces operator to include what request transactions should be in the request block by calculating transactions root of the block.

Those request transactions are applied to requestable contract by *[apply request functions](#page-9-1)*

#### <span id="page-8-0"></span>**1.1.2 Requestable Contract**

Requestable is a interface to be able to adapt Plasma EVM. Any contract implementiong requestable can accept enter and exit reqeust from RootChain contract.

#### <span id="page-9-0"></span>**Request**

Request is an entity that makes users to interact with contracts. If user creates request, it is recorded in *[RootChain](#page-6-2)* manager contract. A request is appiled in child chain as a request transaction. The sender of request transaction is 0x00 and it is included in request block to change the state of child chain. And it is enforced by RootChain contract to mine specific request block.

Before go further, it is recommended to see how RootChain contract handle request *[here](#page-7-0)*.

#### **Enter and Exit**

Enter is "moving something from root chain to child chain". Exit is "moving something from child chain to root chain". The most intuitive example is token transfer. Depositing ERC20 to child chain is enter, and withdrawing it from child chain is exit.

*Enter request* is applied in root chain, then applied in child chain through request transaction. If applying in root chain is invalid, it MUST be reverted to prevent invalid enter request from being created.

*Exit request* is applied in child chain through request transaction, then applied in root chain. If the request is invalid, anyone can challenge on the invalid exit with transaction receipt as proof. If exit request is not challenged, anyone can *finalize* the reqeust and apply it to the requestable contract in root chain.

#### <span id="page-9-1"></span>**ApplyRequestIn\*Chain Functions**

If user wants to enter or exit, he sends a transaction to RootChain contract to make enter request or exit request. RootChain.startEnter() and RootChain.startExit() make user to create enter or exit request.

To accept those requests, contracts must implement Requestable interface.

See more how those requests are converted into request transaction and applied in child chain *[here](#page-7-0)*.

```
interface RequestableI {
 /// @notice Apply exit or enter request to requestable contract
  /// deployed in root chain.
 function applyRequestInRootChain(
   bool isExit,
   uint256 requestId,
   address requestor,
   bytes32 trieKey,
   bytes trieValue
 ) external returns (bool success);
 /// @notice Apply exit or enter request to requestable contract
 /// deployed in child chain.
 function applyRequestInChildChain(
   bool isExit,
   uint256 requestId,
   address requestor,
   bytes32 trieKey,
   bytes trieValue
 ) external returns (bool success);
}
```
applyRequestIn\*Chain functions have common parameters.

• isExit: true if the request is exit.

- requestId: Identifier for the request. RootChain contract assigns it.
- requestor: Address who made the request.
- trieKey: Identifier for request type. trieKey tells the contract what state variable should be changed for this request
- trieValue: Value of the request. trieValue tells the contract how state should be changed.

See more *[examples](#page-19-0)*.

## <span id="page-10-0"></span>**1.2 Getting Started**

If feels complexity yourself or Could have time to do step-by-step, There is Dockerized section at the end of this document. You can go directly goto.

Let considering Two environments. One is Private Environment, cannot connected outside of host, For plasma-chain test.

Another one is Publically opened Environment almost production level.

You can Mixing those two environments if fully used to.

#### **1.2.1 Setup Private Environment**

There are two essential steps.

- 1. Run go-ethereum as RootChain.
- 2. Run Plasma-evm as ChildChain with RootChain infomation.

Follow Instructions are tested on MacOSX.

#### **1. Run RootChain**

Use forked version of go-ethereum v1.8.20 as RootChain.

Building geth requires both a GO (version 1.11 or later) and C compiler.

#### **1.1. Clone go-ethereum Repository**

git clone http://github.com/onther-tech/go-ethereum

You dont need generate genesis file for eth balance allocation. It is going to use fake ethash as dev mode. It forked from geth v1.8.20 then added some features pre-founded, other things via flags. Use can use *run.rootchain.sh* running script instead geth run command like as below 1.3.

#### **1.2. Build the source**

make geth

If you want do running script, can skip this command.

#### **1.3. Run ge-ethereum with flags.**

Plasma-evm subscribe RootChain Events via rootchain's websocket, must be open to ChildChain.

```
bash run.rootchain.sh
```
#### Or You can directly run with this commands

```
build/bin/geth --dev --dev.period 1 --dev.faucetkey
"b71c71a67e1177ad4e901695e1b4b9ee17ae16c6668d313eac2f96dbcda3f291,
˓→78ae75d1cd5960d87e76a69760cb451a58928eee7890780c352186d23094a115,
˓→bfaa65473b85b3c33b2f5ddb511f0f4ef8459213ada2920765aaac25b4fe38c5,
˓→067394195895a82e685b000e592f771f7899d77e87cc8c79110e53a2f0b0b8fc,
˓→ae03e057a5b117295db86079ba4c8505df6074cdc54eec62f2050e677e5d4e66" --miner.gastarget
˓→7500000 --miner.gasprice "10" --rpc --rpcport 8545 --rpcapi eth,debug,net --ws --
˓→wsport 8546
```
In this case, 5 privateKeys generate accounts files under datadir path.

#### **2. Run ChildChain**

We currently working on Plasma-evm running stable. Suggest, Clone master branch instead develop which is default.

#### **2.1. Clone Plamsa-evm Repository**

git clone http://github.com/onther-tech/plasma-evm

#### **2.2. Build the source**

Do as same as go-ethereum

make geth

#### **2.3. Run Plasma-evm with flags**

There are additional params to run Plasma-chain through flags. No need genesis file. It going to automatically generated.

We added some flags for get params to run plasma-evm.

You can get some information about the flags for plasma-evm as like below, using  $q$ eth  $-$ help.

```
MISC OPTIONS:
--operator.minether value Plasma operator minimum balance (default
˓→= 0.5 ether) (default: "0.5")
--operator value Plasma operator address as hex. The
˓→account should be unlock by using --unlock
```
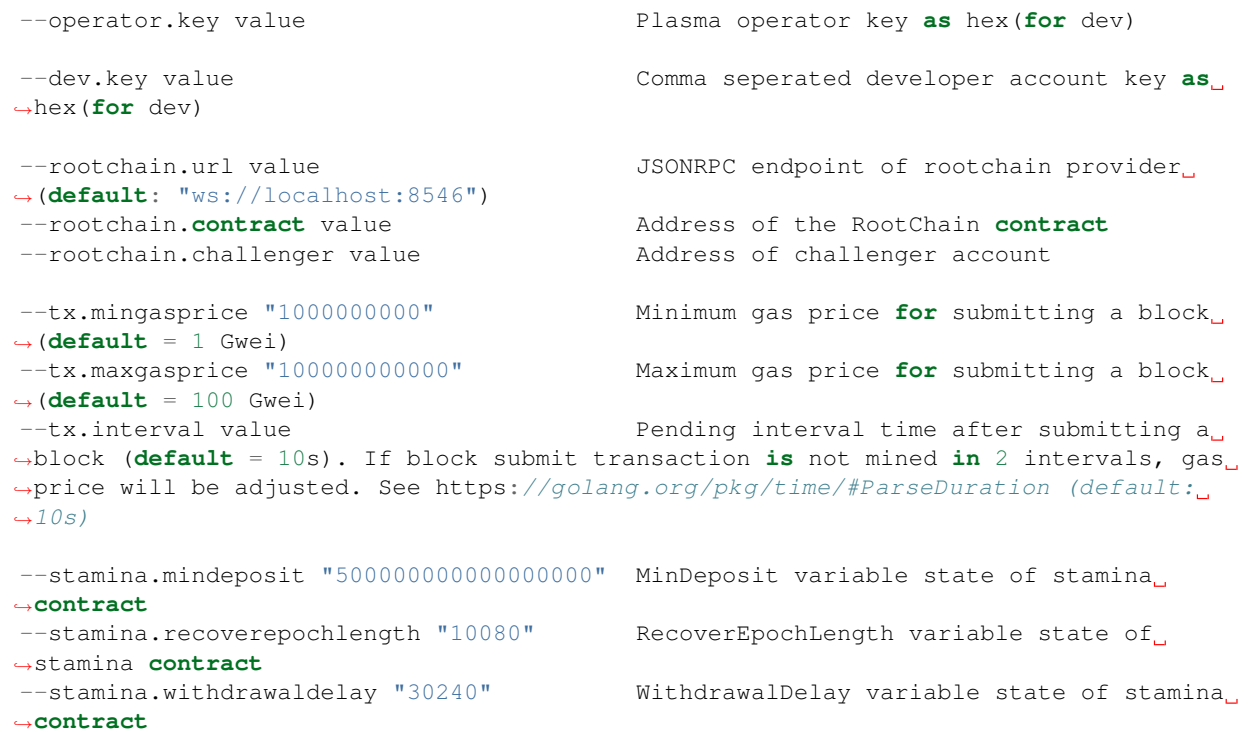

*dev.key*, *operator.key*, *rootchain.challenger* Are for testing.

If there is already deployed *rootchain* contract on RootChain Network,

you can use like --rootchain.contract 0x123456789aa instead --dev mode. Cannot use *–dev* and *–rootchain.contract* at the same time.

In plasma-evm *dev* mode has additional features, which automatically deploying *rootchain* contract if no have rootchain address via *–roothchain.contract*.

In this case for testing. use dev mode.

[Important Notice] Operator Account must have some ether balance at RootChain. If Does not have, Could not start ChildChain.

```
geth --miner.etherbase 0x71562b71999873DB5b286dF957af199Ec94617F7 --dev --rpc --
˓→rpcaddr 0.0.0.0 --rpcport 8547 --port 30307 --dev.key
˓→b71c71a67e1177ad4e901695e1b4b9ee17ae16c6668d313eac2f96dbcda3f291 --operator
˓→0x71562b71999873DB5b286dF957af199Ec94617F7 --tx.interval "300ms" --rootchain.url
˓→"ws://127.0.0.1:8546"
```
If you consider to run in production level, Recommand raise *tx.interval* time, at least 20s.

Finally, You can see like Plasma-chain running!

Remember deployed contract addresses! It can be use for later.

RootChain contract address is most Important contract addresses on below. In here, address start with 0x880EC. . .

INFO [04-04|01:02:11.897] Persisted trie **from memory** database nodes=13 size=5. ˓<sup>→</sup>80kB time=66.292µs gcnodes=0 gcsize=0.00B gctime=0s livenodes=1 livesize=0.00B INFO [04-04|01:02:11.897] Deploying contracts **for** development mode INFO [04-04|01:02:11.908] Deploy MintableToken **contract** ˓<sup>→</sup>hash=2febea...3b8f02 **address**=0x3A220f351252089D385b29beca14e27F204c296A INFO [04-04|01:02:11.908] Wait until deploy transaction **is** mined INFO [04-04|01:02:12.920] Deploy EtherToken **contract** ˓<sup>→</sup>hash=b48a9b...0e82f3 **address**=0xdB7d6AB1f17c6b31909aE466702703dAEf9269Cf INFO [04-04|01:02:12.921] Wait until deploy transaction **is** mined INFO [04-04|01:02:19.953] Deploy EpochHandler **contract** ˓<sup>→</sup>hash=f30f84...337aa6 **address**=0x537e697c7AB75A26f9ECF0Ce810e3154dFcaaf44 INFO [04-04|01:02:19.953] Wait until deploy transaction **is** mined INFO [04-04|01:02:22.983] Deploy RootChain **contract** ˓<sup>→</sup>hash=175321...ff616f **address**=0x880EC53Af800b5Cd051531672EF4fc4De233bD5d INFO [04-04|01:02:30.012] Initialize EtherToken  $\rightarrow$ hash=584c83...0a41e1 INFO [04-04|01:02:32.019] Set options **for** submitting a block ˓<sup>→</sup>mingaspirce=1000000000 maxgasprice=300000000000 interval=10s INFO [04-04|01:02:32.019] Starting peer-to-peer node instance=Geth/v1.8. ˓<sup>→</sup>20-stable-3a343606/darwin-amd64/go1.9.5 INFO [04-04|01:02:32.019] Allocated cache and file handles database=/Users/ ˓<sup>→</sup>jins/.pls.dev/geth/chaindata cache=512 handles=4611686018427387903 INFO [04-04|01:02:32.026] Writing custom genesis block ˓<sup>→</sup>rootChainContract=0x880EC53Af800b5Cd051531672EF4fc4De233bD5d INFO [04-04|01:02:32.027] Persisted trie **from memory** database nodes=13 size=5. ˓<sup>→</sup>80kB time=124.834µs gcnodes=0 gcsize=0.00B gctime=0s livenodes=1 livesize=0.00B INFO  $[04-04|01:02:32.027]$  Initialised chain configuration config="{ChainID: ˓<sup>→</sup>16 Homestead: 0 DAO: <nil> DAOSupport: false EIP150: 0 EIP155: 0 EIP158: 0 ˓<sup>→</sup>Byzantium: 0 Constantinople: <nil> Engine: ethash}" WARN [04-04|01:02:32.027] Ethash used **in** fake mode INFO [04-04|01:02:32.027] Initialising Plasma protocol versions="[63 62]" ˓<sup>→</sup>network=1337 INFO  $[04-04|01:02:32.048]$  Loaded most recent local header number=0. ˓<sup>→</sup>hash=e413e8...e44af1 td=1 age=49y11mo2w INFO  $[04-04|01:02:32.048]$  Loaded most recent local full block number=0 ˓<sup>→</sup>hash=e413e8...e44af1 td=1 age=49y11mo2w INFO  $[04-04|01:02:32.048]$  Loaded most recent local fast block number=0 ˓<sup>→</sup>hash=e413e8...e44af1 td=1 age=49y11mo2w INFO  $[04-04|01:02:32.049]$  Regenerated local transaction journal transactions= $0\degree$ ˓<sup>→</sup>accounts=0 INFO [04-04|01:02:32.051] Rootchain provider connected url=ws:// ˓<sup>→</sup>localhost:8546 INFO  $[04-04|01:02:32.061]$  New local node record seq=1 ˓<sup>→</sup>id=df4cc248d21c5db6 ip=127.0.0.1 udp=0 tcp=55563 INFO [04-04|01:02:32.061] Started P2P networking self="enode:// ˓<sup>→</sup>6f7ff81c34959c797e96704e5082fab0550ba603c5dec6825fc1b31f85f1a441303eb94af46ca2ab36165bd0f9738b3337e5c8fee4b51b22bafad08fb201fe6e@127. ˓<sup>→</sup>0.0.1:55563?discport=0" INFO [04-04|01:02:32.063] Iterating epoch prepared **event** INFO  $[04-04|01:02:32.063]$  RootChain epoch prepared epochNumber=1. ˓<sup>→</sup>epochLength=2 isRequest=**false** userActivated=**false** isEmpty=**false** ForkNumber=0 ˓<sup>→</sup>isRebase=**false** INFO [04-04|01:02:32.063] NRB epoch **is** prepared, NRB epoch **is** started NRBepochLength=2 INFO [04-04|01:02:32.064] Iterating block finalized **event** INFO  $[04-04|01:02:32.064]$  RootChain block finalized forkNumber=0. ˓<sup>→</sup>blockNubmer=0 (continues on next page)

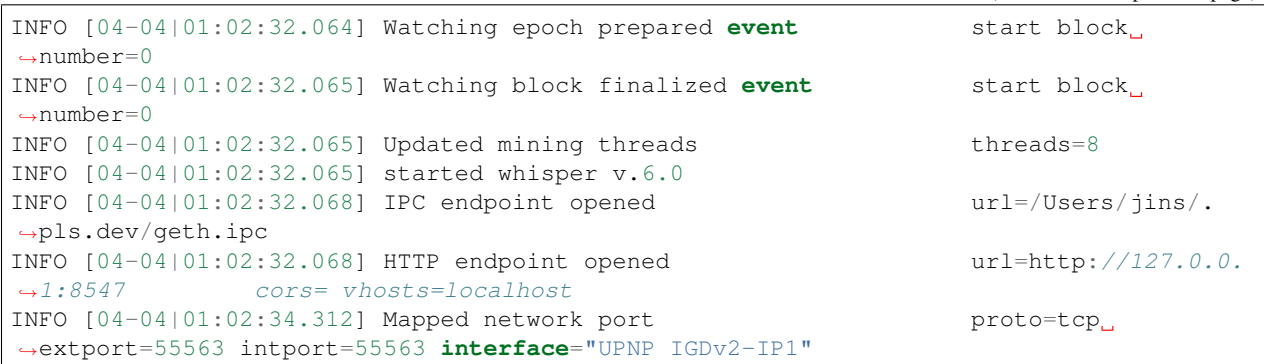

Looks like stop, but It Just waiting Tx! In dev mode, Start block mine when transaction has on txpool.

#### **1.2.2 Setup Public Environment**

#### **1. Run RootChain**

Recommand to use go-ethereum v1.8.23 as RootChain.

Building geth requires both a GO (version 1.11 or later) and C compiler.

#### **1.1. Clone go-ethereum Repository**

git clone -b v1.8.23 http://github.com/ethereum/go-ethereum

You should generate genesis file via puppeth. Recommand consensus ethash, not Clique.

#### **1.2. Build the source**

```
make geth
```
#### **1.3. Run ge-ethereum with flags.**

If you want to run with Ropsten testnet in here, Add *–testnet* then this geth going to have chainId 3. Plasma-evm subscribe RootChain Events via rootchain's websocket, must be open to ChildChain. If you want to running on Ropsten network, use –testnet flag instead –dev flag.

geth initialize with genesis file

geth init --datadir data genesis.json

then

```
geth --datadir data --mine --miner.etherbase
.<br>→0x71562b71999873DB5b286dF957af199Ec94617F7 --miner.gastarget 7500000 --miner.
→gasprice "10" --rpc --rpcaddr 0.0.0.0 --rpcport 8545 --rpcapi web3,eth, postisus, enlarge)
˓→miner,net,txpool --ws --wsaddr 0.0.0.0 --wsport 8546 --wsorigins="*" --unlock
```

```
3DB5b286dF957af199Ec94617F7,
1.2. Getting Started b90a3d7ed9a83203d1f98a811d,
˓→0x3cd9f729c8d882b851f8c70fb36d22b391a288cd --password ./signer.pass
```
In this case, Inserted 3 Keyfiles already in *data* path.

#### **2. Run ChildChain**

We currently working on Plasma-evm running stable. Suggest, Clone master branch instead develop which is Default.

Important Notice, Every User has own node in plasma-evm which syncing operator's one. If user does not, It is securely vulnerable by Data Availability.

And also, Operator's node has own private key for commit transactions to RootChain. Have to properly secure action via firewall etc.

#### **2.1. Clone Plamsa-evm Repository**

git clone -b master http://github.com/onther-tech/plasma-evm

#### **2.2. Build the source**

Do as same as go-ethereum

make geth

#### **2.3. Run Plasma-evm as Operator**

If there is already deployed *rootchain* contract on RootChain Network,

you can use like --rootchain.contract 0x123456789aa instead --dev mode. Cannot use *–dev* and *–rootchain.contract* at the same time.

In plasma-evm *dev* mode has additional features, which automatically deploying *rootchain* contract if no have rootchain address via *–roothchain.contract*.

In this case for testing. use dev mode.

[Important Notice] Operator Account must have some ether balance at RootChain. If Does not have, Could not start ChildChain.

```
geth --miner.etherbase 0x71562b71999873DB5b286dF957af199Ec94617F7 --dev --port 30307 -
˓→-dev.key b71c71a67e1177ad4e901695e1b4b9ee17ae16c6668d313eac2f96dbcda3f291 --
˓→operator 0x71562b71999873DB5b286dF957af199Ec94617F7 --tx.interval "300ms" --
˓→rootchain.url "ws://127.0.0.1:8546"
```
If you consider to run in production level, Recommand raise *tx.interval* time, at least 10s.

Remember deployed contract addresses! It can be use for later.

#### **2.4. Run Plasma-evm as User**

There are different between Operator Node and User Node. User Node Has no Own Private Key and No Mining. But Need same networkId, genesis hash at start.

There is two way to connect Operator Node and User Node Each other. One is that Using bootnode, It is simpler than other way. run bootnode then insert bootnode address on flag *–bootnodes*.

The Other is that add peer, Operator Node, manually at User Node.

Important thing is that Exactly Match networkid, genesis block hash between User and Operator Node. If does not, Cannot find each other forever.

There is one Problem, has different genesis block hash when run plasma-evm everytime. Must fix one of Two. So, If you want to run User node, use other plasma-evm branch, p2p-in-dev-mode, still not merged soon.

git clone -b p2p-**in**-dev-mode http://github.com/onther-tech/plasma-evm

then you should check *rootchain*, *operator* addresses as same as Operator's.

```
geth --dev --dev.p2p --networkid 1337 --rpc --rpcaddr 0.0.0.0 --rpcport 8549 --port
→30307 --rootchain.url "ws://127.0.0.1:8546" --dev.key
˓→b71c71a67e1177ad4e901695e1b4b9ee17ae16c6668d313eac2f96dbcda3f291 --dev.rootchain
˓→0x880EC53Af800b5Cd051531672EF4fc4De233bD5d --operator
˓→0x71562b71999873DB5b286dF957af199Ec94617F7
```
In here, *–dev.p2p* mode make turn on p2p networking. so Please do not forgot. And others, *dev.rootchain*, *dev.operator*, are need to generate same genesis block hash.

Add *–bootnode [bootnode key@ip:port]* flag if you using Bootnode. or Add peer using geth console.

Remember, have to same Networkid and Genesis hash between User & Operator Node.

## **1.2.3 Quick Start with Docker**

It is Private Environment for test.

1. Clone dockerize branch Plasma-evm

git clone -b dockerize http://github.com/onther-tech/plasma-evm

2. Update Submodules

git submodule update --init --recursive

3. Up docker-compose

docker-compose up

• If you turn down containers *docker-compose down* on plasma-evm path.

## **1.2.4 Quick Start with Truffle**

You can use the truffle framework to deploy contracts to the tokamak testnet, faraday. To use the faraday network, you need to specify the network in truffle-config.js as follows.

```
module.exports = {
networks: {
 development: {
   host: 'localhost',
   port: 8545,
   network_id: '*'
  },
  ropsten: {
   provider: ropstenProvider,
   network_id: 3
  },
  faraday: {
   host: "112.169.69.41",
   port: 48549,
    network_id: "*"
  }
}
```
If you want to test on the faraday network, you can use faucet at [here.](http://faucet.tokamak.network:8080/#/)

Note: Faraday is the Tokamak network used as a testing environment. Faraday is connected to the ropsten network as a root chain.

#### **Enter and exit token at faraday network**

We will enter and exit token using the *[RequestableSimpleToken](#page-25-0)* without ownership, [RequestableSimpleTokenWith](https://github.com/Onther-Tech/requestable-simple-token/blob/master/contracts/RequestableSimpleTokenWithoutOwnership.sol)[outOwnership.](https://github.com/Onther-Tech/requestable-simple-token/blob/master/contracts/RequestableSimpleTokenWithoutOwnership.sol) Anyone can mint the token because there is no ownership.

RequestableSimpleTokenWithoutOwnership contract and RootChain contract are already deployed, so you can use it to test enter and exit. RequestableSimpleTokenWithoutOwnership contract address at Ropsten is 0x6B27C38e3376C4E8B29cFbB3986f00676267D489 and contract address at Faraday is 0x1d93d7bd7d820ac7691109ace371e42d5004e1c1. *RootChain* contract address at Ropsten is 0x3122546c1544FD0F910A423A8c80fdCD48d742Fd.

The scenario will work as follows:

- 1. Alice mint RequestableSimpleTokenWithoutOwnership at the Ropsten.
- 2. Alice get her trieKey by using RequestableSimpleTokenWithoutOwnership. getBalanceTrieKey() and trieValue.
- 3. Alice call RootChain.startEnter() method to start entering process to Faraday.

```
truffle(ropton) > Alice = '0xb60e8dd61c5d32be8058bb8eb970870f07233155'truffle(ropsten)> rootchain = RootChain.at('0x3122546c1544FD0F910A423A8c80fdCD48d742Fd
˓→')
truffle(ropsten)> token = RequestableSimpleTokenWithoutOwnership.at(
˓→'0x6B27C38e3376C4E8B29cFbB3986f00676267D489')
truffle(ropsten)> token.mint(alice, 10000000)
truffle(ropsten)> key = token.getBalanceTrieKey(alice)
truffle(ropsten)> value =
˓→'0x0000000000000000000000000000000000000000000000000000000000000100'
truffle(ropsten)> rootchain.startEnter(alice, key, value)
```
4. After entering process is finished, you can check entered token balance by using RequestableSimpleTokenWithoutOwnership.balances() at Faraday.

```
truffle(faraday) > Alice = '0xb60e8dd61c5d32be8058bb8eb970870f07233155'truffle(faraday)> token = RequestableSimpleTokenWithoutOwnership.at(
˓→'0x1d93d7bd7d820ac7691109ace371e42d5004e1c1')
truffle(faraday)> token.balances(alice)
```
5. If Alice wants to use his token at rootchain, then start exit process to rootchain by using RootChain. startExit().

```
truffle(ropsten)> alice = '0xb60e8dd61c5d32be8058bb8eb970870f07233155'
truffle(ropsten)> rootchain = RootChain.at('0x3122546c1544FD0F910A423A8c80fdCD48d742Fd
˓→')
truffle(ropsten)> key = token.getBalanceTrieKey(alice)
truffle(ropsten)> value =
˓→'0x0000000000000000000000000000000000000000000000000000000000000100'
truffle(ropsten)> rootchain.startExit(alice, key, value)
```
## <span id="page-18-0"></span>**1.3 Design**

In this journey, we describe abstractly how Plama EVM is designed from Requetable to Continuous Rebase. See more details in technical paper.

## **1.3.1 Principle**

The fundamental pricinple is making plasma chain client by forking current Ethereum client (go-ethereum, pyethereum, parity). It provides many benefits like secure P2P communicartion, robustness, key management, and other things. But the most important thing is that other programming languages and tools for Ethereum (Solidity, Truffle, and so on) can be reused. It is wasteful to invent the wheel from scratch.

So the basic concept of Plasma EVM, Requestable, comes out. If we have 2 Ethereum networks and if they have to interoprate (like transfer *ERC20* or *(P)ETH* to another chain) in a truestless way, they need kind of receipts saying "Something is changed in chain A. So corresponding change is required in chain B". (e.g. transfer ERC20 from chain A to chain B by burning in chain A and minting in chain B).

Plasma EVM manager contract in root chain (a.k.a RootChain contract) needs a common interface for contracts that are compatible with Plasma EVM. We define those contracts as Requestable contract.

To accept the change in both chains, same requestable contracts must be deployed in both chain.

## **1.3.2 Deal with Data Availability**

#### **Exit Game**

UTXO-based plasma proposals have a mechanism to protect assets in plasma chain. Plasma MVP uses confirmation model and exit game. Plasma Cash removes confirmation by introducing Sparse Merkle Tree to describe plasma chain state. Even if operator withholds block data, any user can exit their assets through exit game with proofs. They are absolutely secure models. Plasma EVM also needs those mechamism.

But Plasma EVM is account-based and storage of contract account is same as Ethereum, patricia trie. So we cannot adopt exit game. Instead, we developped user-activated fork.

#### **User-activated Fork**

Basic concept is that user can make special kind of request, exit request for URB. And another type of block, user-submitted request block (URB), can be submitted to RootChain contract by any user if he can afford it. Usersubmitted request block has the last finalized block as parent.

So any user can make a new fork without fear of data unavailability. If they notice unavailability, then will make a new fork before unavailable block is finalized. But to give higher priority on user-submitted request block than operator-submitted block, the block number of user-submitted block has to be less than those of operator-submitted block.

We call this updating priority by rebase, named after git's rebase. Any operator-submitted blocks are placed after user-submitted block by rebasing. Rebase requires many computations in plasma chain and transactions in root chain, so we considered "making fork even when data is available" as a attack.

But there is no concrete structural solution to prevent this attack. Our first naive approach is to charge higher cost to user, but this naive and finantial solution cannot be considerred as a soultion.

So we set rebase as the default behavior.

#### **Continous Rebase**

In this model, rebase is considered as the default behavior. URB is renamed escape block and exit request for URB as escape request.

Below 4 stages are processed sequentially in one cycle.

- In pre-commit stage, operator commits only transactions root to RootChain contract. If operator stop committing in this stage, halting condition is fulfilled. Halting condition forces to fully execute incomplete stage.
- In DA check stage, if users notice unavailability for the root, they make a escape request. User also can make it in pre-commit stage.
- In commit stage, operator mines and commits escape blocks first whose parent is last block of previous cycle. And rebase blocks which were commited in pre-commit stage.
- In challenge stage, anyone can challenge on blocks commited in commit stage by computation challenge.

## <span id="page-19-0"></span>**1.4 Requestable Contract Examples**

You can see all the source codes in [this repository.](https://github.com/Onther-Tech/requestable-contract-examples)

#### **1.4.1 Counter**

#### **BaseCounter**

BaseCounter is a simple base counter contract. Other requestable counter contracts inherit this base contract and implement requestable interface.

```
pragma solidity ^0.4.24;
contract BaseCounter {
  uint n;
  event Counted(uint _n);
  function count() external {
    n++;emit Counted(n);
  }
  function getCount() external view returns (uint) {
    return n;
  }
}
```
#### **SimpleCounter**

When there is a counter contract that can be increased by anyone, the most intuitive enter is to reduce the number in the root chain and increase the value by that much in the child chain. Exit, in contrast, reduces the value first in the child chain and increase the value in the root chain. SimpleCounter that implements this is illustrated as follows.

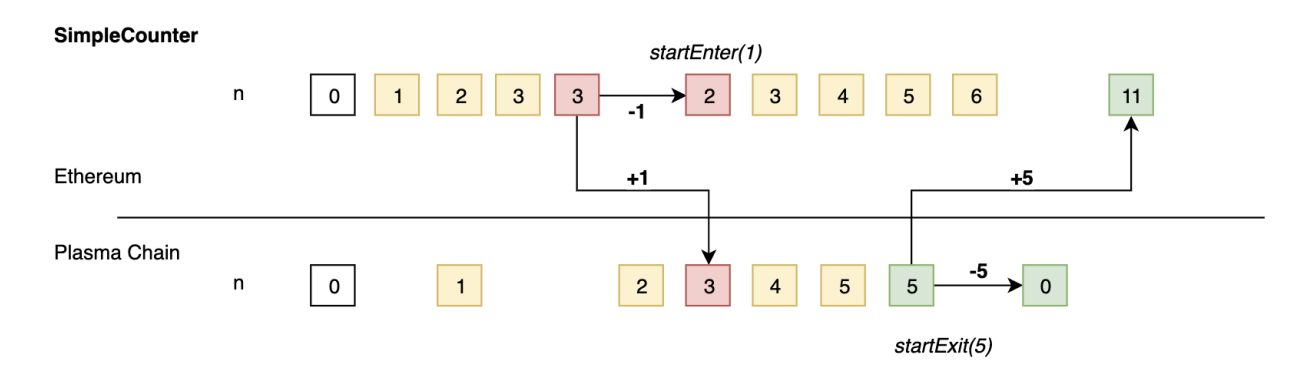

A yellow box means that the counter() has increased the status variable  $n$  by 1, a red box means entering the request changes n, and a green box means exiting the request changes n.

```
pragma solidity ^0.4.24;
import {SimpleDecode} from "../lib/SimpleDecode.sol";
import {RequestableI} from "../lib/RequestableI.sol";
import {BaseCounter} from "./BaseCounter.sol";
import {SafeMath} from "openzeppelin-solidity/contracts/math/SafeMath.sol";
```

```
/// @notice A request can decrease `n`. Is it right to decrease the count?
contract SimpleCounter is BaseCounter, RequestableI {
 // SimpleDecode library to decode trieValue.
 using SimpleDecode for bytes;
 using SafeMath for *;
  // trie key for state variable `n`.
 bytes32 constant public TRIE_KEY_N = 0x00;
 // address of RootChain contract.
 address public rootchain;
 mapping (uint => bool) appliedRequests;
 constructor(address _rootchain) {
   rootchain = _rootchain;
  }
 function applyRequestInRootChain(
   bool isExit,
   uint256 requestId,
   address requestor,
   bytes32 trieKey,
   bytes trieValue
 ) external returns (bool success) {
   require(!appliedRequests[requestId]);
   require(msg.sender == rootchain);
   // only accept request for `n`.
   require(trieKey == TRIE_KEY_N);
   if (isExit) {
     n = n.add(trieValue.tolint());
    } else {
     n = n.sub(trieValue.toUint());
   }
   appliedRequests[requestId] = true;
  }
 function applyRequestInChildChain(
   bool isExit,
   uint256 requestId,
   address requestor,
   bytes32 trieKey,
   bytes trieValue
 ) external returns (bool success) {
   require(!appliedRequests[requestId]);
   require(msg.sender == address(0));
   // only accept request for `n`.
   require(triekey == TRIE_KEY_N);if (isExit) {
     n = n.sub(trieValue.toUint());
    } else {
     n = n.add(trieValue.toUint());
```

```
}
 appliedRequests[requestId] = true;
}
```
Let's read the code one by one.

However, SimpleCounter may decrease with variable n due to enter and exit. If this is not desired, you can implement counter contract as below.

#### **FreezableCounter**

}

Enter and exit can be applied after freezing the contracts in each chain. FreezableCounter can be avoided if the number decreases through the request method after freezing.

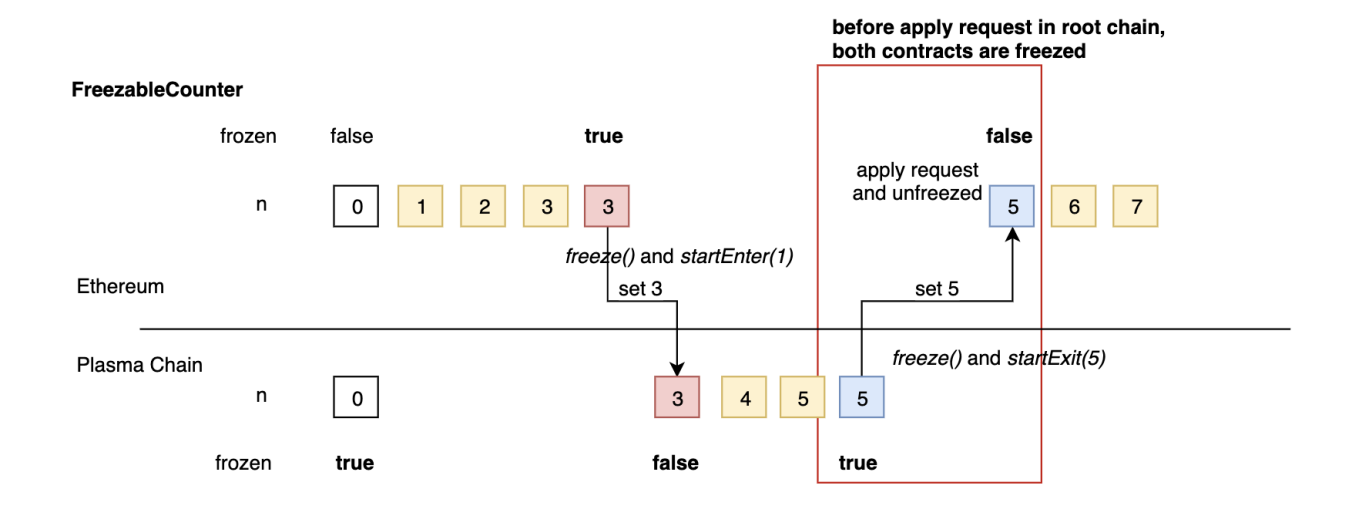

```
pragma solidity ^0.4.24;
...
/// @notice Both contract may be frozen at the same time. Is it right?
contract FreezableCounter is BaseCounter, RequestableI {
  ...
  // freeze counter before make request.
 bool public frozen;
  constructor(address _rootchain) {
    rootchain = _rootchain;
    // Counter in child chain is frozen at first.
    if (\text{rootchain} == \text{address}(0)) {
      frozen = true;
    }
  }
```

```
function freeze() external returns (bool success) {
   frozen = true;
   return true;
  }
 function applyRequestInRootChain(
   bool isExit,
   uint256 requestId,
   address requestor,
   bytes32 trieKey,
   bytes trieValue
 ) external returns (bool success) {
   ...
   require(frozen);
   ...
   if (isExit) {
     frozen = false;
     n = trieValue.toUint();
   } else {
     require(n == trieValue.toUint());
    }
    ...
 }
 function applyRequestInChildChain(
   bool isExit,
   uint256 requestId,
   address requestor,
   bytes32 trieKey,
   bytes trieValue
 ) external returns (bool success) {
   ...
   require(frozen);
   ...
   if (isExit) {
     require(n == trieValue.toUint());
   } else {
     n = trieValue.toUint();
     frozen = false;
    }
    ...
 }
}
```
However, the challenge period exists until exit is applied in root chain, for this freeze counter, all counters in each chain are frozen before the end of this challenge period. The enter is relatively short, but both are frozen. Therefore, to prevent this, the state variable used for enter and the state variable used for exit must be different.

#### **TrackableCounter**

TrackableCounter checks whether enter and exit is possible through a separate state variable requestableN in enter in the root chain and exit in child chain, reduces the value, and increases n in exit in the root chain and enter in the child chain. Both operations can prevent the reduction of n and apply only the correct enter and exit.

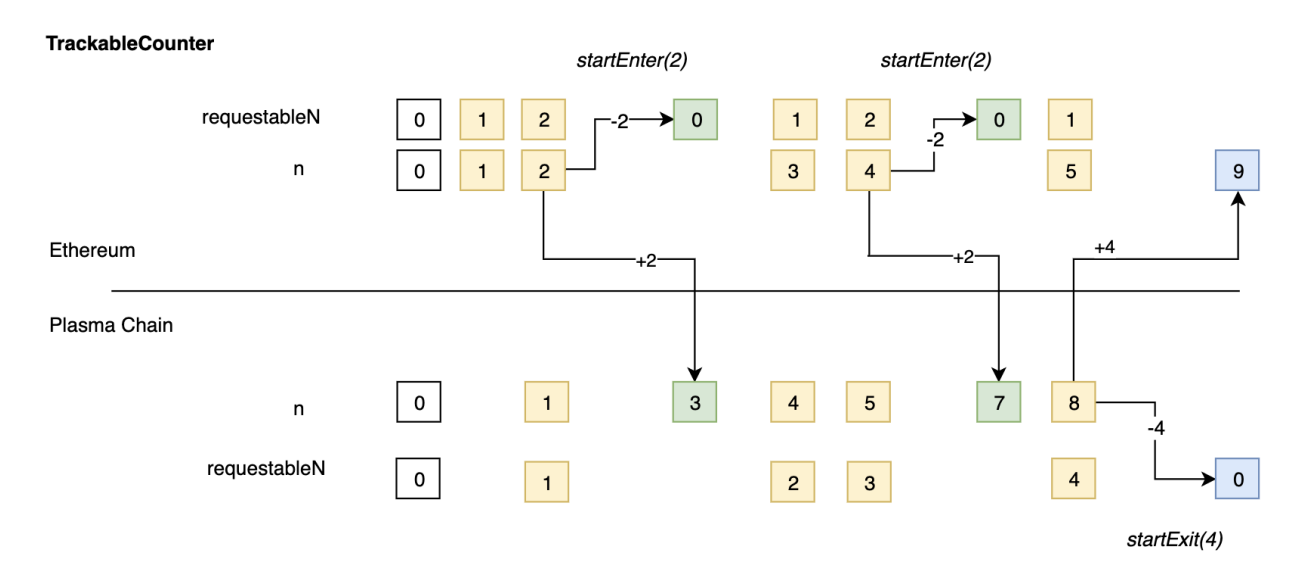

```
pragma solidity ^0.4.24;
...
contract TrackableCounter is BaseCounter, RequestableI {
  ...
  // previous count before enter request in root chain and exit request in child_
˓→chain.
  uint public requestableN;
  ...
  /// @dev override BaseCounter.count function.
  function count() external {
    requestableN++;
    n++;emit Counted(n);
  }
  function applyRequestInRootChain(
    bool isExit,
    uint256 requestId,
    address requestor,
    bytes32 trieKey,
    bytes trieValue
  ) external returns (bool success) {
    ...
    uint _n = trieValue.toUint()
    if (isExit) {
                                                                            (continues on next page)
```

```
n = n.add(\underline{n});} else {
     requestableN = requestableN.sub(_n);
    }
    ...
 }
 function applyRequestInChildChain(
   bool isExit,
   uint256 requestId,
   address requestor,
  bytes32 trieKey,
   bytes trieValue
 ) external returns (bool success) {
    ...
   if (isExit) {
     requestableN = requestableN.sub(_n);
    } else {
     n = n.add(n);}
    ...
 }
}
```
## **1.4.2 Token**

#### <span id="page-25-0"></span>**RequestableSimpleToken**

RequestableSimpleToken contract is a requestable token contract. RequestableSimpleToken contract makes balances state variable requestable. Therefore, the balances state variable can enter and exit.

```
pragma solidity ^0.4.24;
...
contract RequestableSimpleToken is Ownable, RequestableI {
// `owner` is stored at bytes32(0).
// address owner; from Ownable
// `totalSupply` is stored at bytes32(1).
uint public totalSupply;
// `balances[addr]` is stored at keccak256(bytes32(addr), bytes32(2)).
mapping(address => uint) public balances;
function transfer(address _to, uint _value) public {}
function mint(address _to, uint _value) public onlyOwner {}
\mathcal{V}/\mathcal{V} User can get the trie key of one's balance and make an enter request directly.
```

```
function getBalanceTrieKey(address who) public pure returns (bytes32) {
    return keccak256(bytes32(who), bytes32(2));
}
function applyRequestInRootChain(
   bool isExit,
   uint256 requestId,
   address requestor,
   bytes32 trieKey,
   bytes trieValue
) external returns (bool success) {
   require(!appliedRequests[requestId]);
   if (isExit) {
   // exit must be finalized.
   // TODO: adpot RootChain
   // require(rootchain.getExitFinalized(requestId));
    if (bytes32(0) == trieKey) {
        // only owner (in child chain) can exit `owner` variable.
        // but it is checked in applyRequestInChildChain and exitChallenge.
        // set requestor as owner in root chain.
        owner = requestor;
    } else if (bytes32(1) == trieKey) {
        // no one can exit `totalSupply` variable.
        // but do nothing to return true.
    } else if (keccak256(bytes32(requestor), bytes32(2)) == trieKey) {
        // this checks trie key equals to `balances[requestor]`.
        // only token holder can exit one's token.
        // exiting means moving tokens from child chain to root chain.
       balances[requestor] += decodeTrieValue(trieValue);
    } else {
       // cannot exit other variables.
        // but do nothing to return true.
    }
   } else {
    // apply enter
   if (bytes32(0) == trieKey) {
        // only owner (in root chain) can enter `owner` variable.
        require(owner == requestor);
       // do nothing in root chain
    } else if (bytes32(1) == trieKey) {
       // no one can enter `totalSupply` variable.
        revert();
    } else if (keccak256(bytes32(requestor), bytes32(2)) == trieKey) {
        // this checks trie key equals to `balances[requestor]`.
        // only token holder can enter one's token.
        // entering means moving tokens from root chain to child chain.
        require(balances[requestor] >= decodeTrieValue(trieValue));
       balances[requestor] -= decodeTrieValue(trieValue);
    } else {
        // cannot apply request on other variables.
       revert();
    }
    }
```
appliedRequests[requestId] = **true**;

(continued from previous page)

```
emit Request(isExit, requestor, trieKey, trieValue);
   return true;
}
// this is only called by NULL_ADDRESS in child chain
// when i) exitRequest is initialized by startExit() or
// ii) enterRequest is initialized
function applyRequestInChildChain(
   bool isExit,
   uint256 requestId,
   address requestor,
   bytes32 trieKey,
   bytes trieValue
) external returns (bool success) {
    require(!appliedRequests[requestId]);
    if (isExit) {
    if (bytes32(0) == trieKey)// only owner (in child chain) can exit `owner` variable.
       require(requestor == owner);
        // do nothing when exit `owner` in child chain
    } else if (bytes32(1) == trieKey) {
        // no one can exit `totalSupply` variable.
       revert();
    } else if (keccak256(bytes32(requestor), bytes32(2)) == trieKey) {
        // this checks trie key equals to `balances[tokenHolder]`.
        // only token holder can exit one's token.
        // exiting means moving tokens from child chain to root chain.
        // revert provides a proof for `exitChallenge`.
       require(balances[requestor] >= decodeTrieValue(trieValue));
       balances[requestor] -= decodeTrieValue(trieValue);
    } else { // cannot exit other variables.
       revert();
    }
    } else { // apply enter
   if (bytes32(0) == trieKey)// only owner (in root chain) can make enterRequest of `owner` variable.
        // but it is checked in applyRequestInRootChain.
       owner = requestor;
    } else if (bytes32(1) == trieKey) {
       // no one can enter `totalSupply` variable.
    } else if (keccak256(bytes32(requestor), bytes32(2)) == trieKey) {
       // this checks trie key equals to `balances[tokenHolder]`.
        // only token holder can enter one's token.
       // entering means moving tokens from root chain to child chain.
       balances[requestor] += decodeTrieValue(trieValue);
    } else {
       // cannot apply request on other variables.
       revert();
    }
```

```
}
   appliedRequests[requestId] = true;
   emit Request(isExit, requestor, trieKey, trieValue);
   return true;
}
}
```
getBalanceTrieKey function helps calculate balance state variable's trie key.